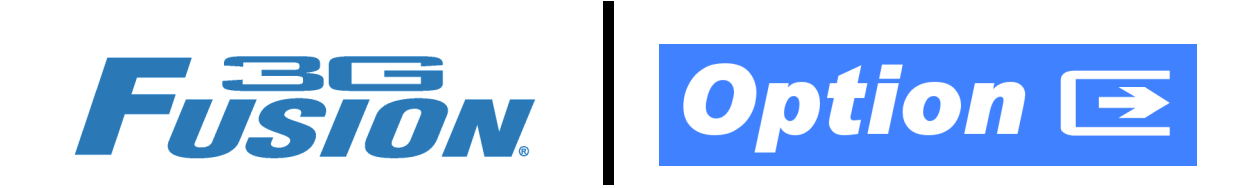

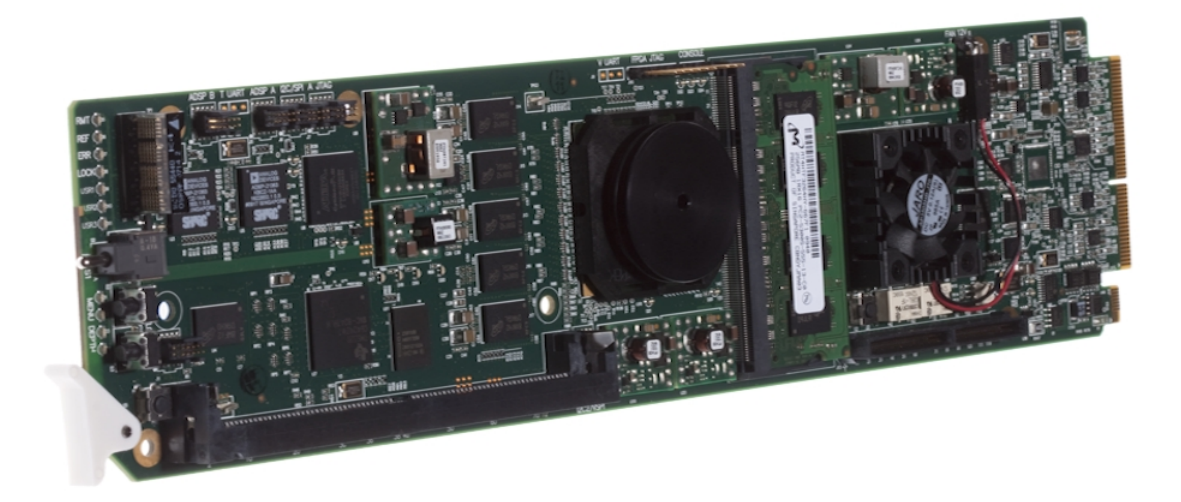

## **Dolby® Digital™ / Digital Plus™ Encoder Option (+ENCDA ... ENCDD)**

# **Manual Supplement**

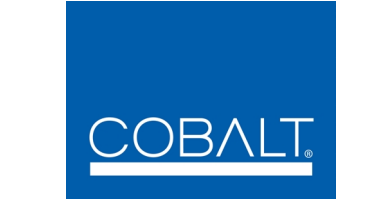

## **Cobalt Digital Inc.**

2406 E. University Ave. Urbana, IL 61802 Voice 217.344.1243 • Fax 217.344.1245 www.cobaltdigital.com

#### **Copyright**

#### **©Copyright 2013, Cobalt Digital Inc. All Rights Reserved.**

Duplication or distribution of this manual and any information contained within is strictly prohibited without the express written permission of Cobalt Digital Inc. This manual and any information contained within, may not be reproduced, distributed, or transmitted in any form, or by any means, for any purpose, without the express written permission of Cobalt Digital Inc. Reproduction or reverse engineering of software used in this device is prohibited.

#### **Disclaimer**

The information in this document has been carefully examined and is believed to be entirely reliable. However, no responsibility is assumed for inaccuracies. Furthermore, Cobalt Digital Inc. reserves the right to make changes to any products herein to improve readability, function, or design. Cobalt Digital Inc. does not assume any liability arising out of the application or use of any product or circuit described herein. **This manual is a supplement and is incomplete unless used with an Owner's or Product Manual. Refer to the applicable Product Manual for complete personnel protection and equipment safety information.**

#### **Trademark Information**

**Cobalt®** is a registered trademark of Cobalt Digital Inc.

**FUSION3G®** and **COMPASS**® are registered trademarks of Cobalt Digital Inc.

**openGear<sup>®</sup>** is a registered trademark of Ross Video Limited. **DashBoard**™ is a trademark of Ross Video Limited. Dolby<sup>®</sup> encoder technology on this card is manufactured under license from Dolby Laboratories. **Dolby®** is a registered trademark of Dolby Laboratories, Inc. Other product names or trademarks appearing in this manual are the property of their respective owners.

**Linear Acoustic®**, **AEROMAX®**, and **UPMAX®** are registered trademarks of Linear Acoustic, Inc. 2.0-to-5.1 audio upmixer licensed feature uses the **AutoMAX-II™** upmix algorithm provided under license from **Linear Acoustic Inc**. Loudness processor licensed feature uses **AEROMAX®** algorithms provided under license from **Linear Acoustic Inc. Linear Acoustic**, the "**LA**" symbol, **AutoMAX,** and **AutoMAX-II** are trademarks of Linear Acoustic Inc. All Rights Reserved.

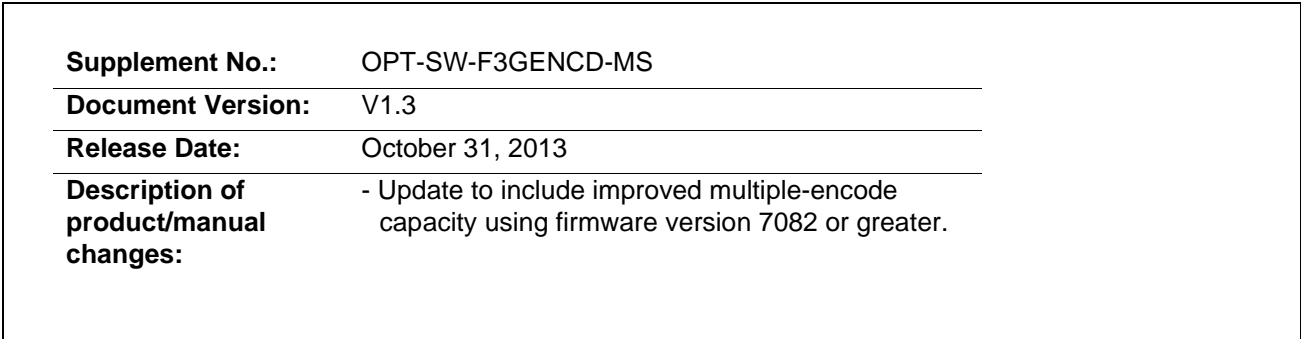

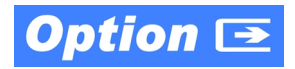

#### **Overview**

This manual supplement provides descriptions and operating instruction for the **+ENCD** (Dolby<sup>®</sup> Encode) Option available as an option on new Cobalt<sup>®</sup> FUSION3G® (9900-Series) cards, and as a purchased field-installed licensable feature upload.

**Note:** This option can be ordered to provide up to four independent Dolby® Digital/ Digital Plus™ encoders per card (ordered as **+ENCDA** thru **+ENCDD**). See the table below for basic configuration information and important considerations.

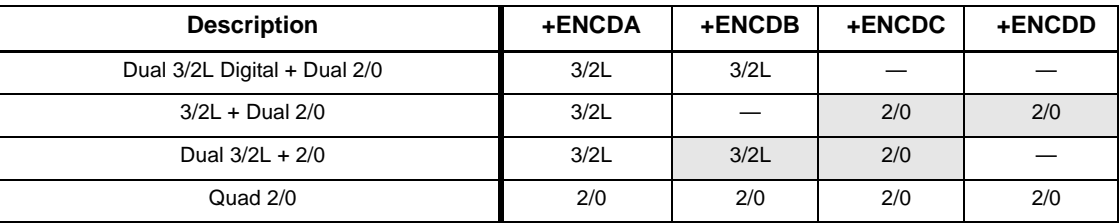

#### **Dolby® Digital Modes Accommodation**

#### **Dolby® Digital Plus™ Modes Accommodation**

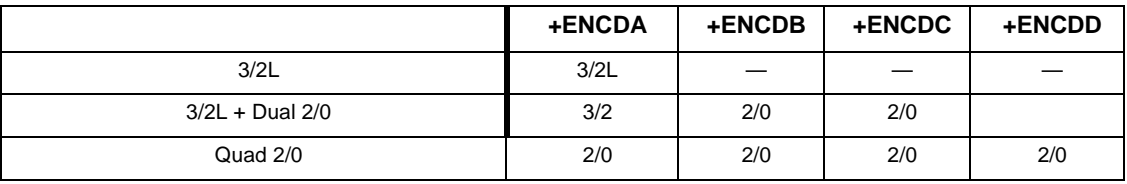

#### **Mixed Dolby® Digital / Digital Plus™ Modes Accommodation**

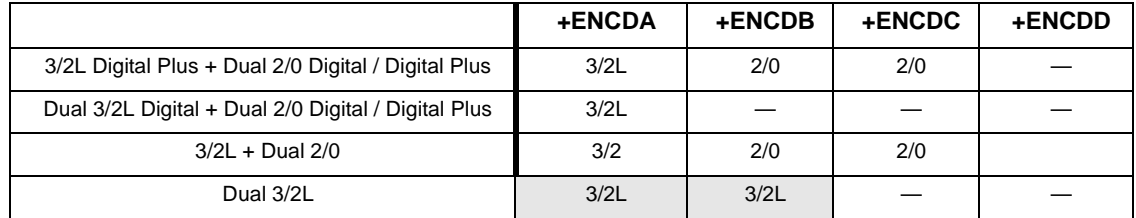

**Note:** 1. Encoding modes shown above represent greatest channel count for a given encoder. All encoders can be set for lower modes as desired (examples: any listing above indicating "3/2L" can be set for "2/0"; any listing above indicating "2/0" can be set for "1.0").

- 2. Unshaded cells above indicate allowable modes specified for proper unrestricted operation. Shaded cells indicate combinations which may not produce encoded pairs in all instances. This is a function of available processing resources and is influenced by selected bit rates and program material complexity. In the event selected encoding is not available, the encoder displays a message to that effect. This is described in further detail in the operating section that follows.
- 3. Encoders **ENCDA** and **ENCDB** are full encoders, and can be set for any of several Dolby encoding modes. Encoders **ENCDC** and **ENCDD** are limited to 2/0 (or lower) encoding.

## **+ENCD Option Functional Description**

(See Figure 1.) The Dolby<sup>®</sup> encoders receive up to six audio channels (**ENCDC**, **ENCDD** stereo only) from the internal bus and/or optional audio DSP (upmixed and/or loudness-processed) channels and produces up to four discrete encoded Dolby® pairs. Individual internally generated metadata can be user-defined using the encoder controls, or external metadata from SMPTE 2020, serial, or optional on-card Dolby decoder can be used. Each encoder can be set to use its own individually defined internal metadata, or use global external metadata. The encoded pair can be sent from the card as embedded audio or over discrete AES-3id connections as a SMPTE 337M-formatted non-PCM signal.

**Note:** The Dolby® encoders can receive PCM audio inputs from any combination of internal bus or Audio DSP outputs. The resulting encoded pairs can be sent only to embedded or AES card audio outputs.

**Input Audio Mapping.** Any audio input supported by the card can serve as audio inputs for the Dolby® encoders. The encoder selects from these sources which can be user mapped to encoder inputs **Dolby 1** thru **Dolby 6**.

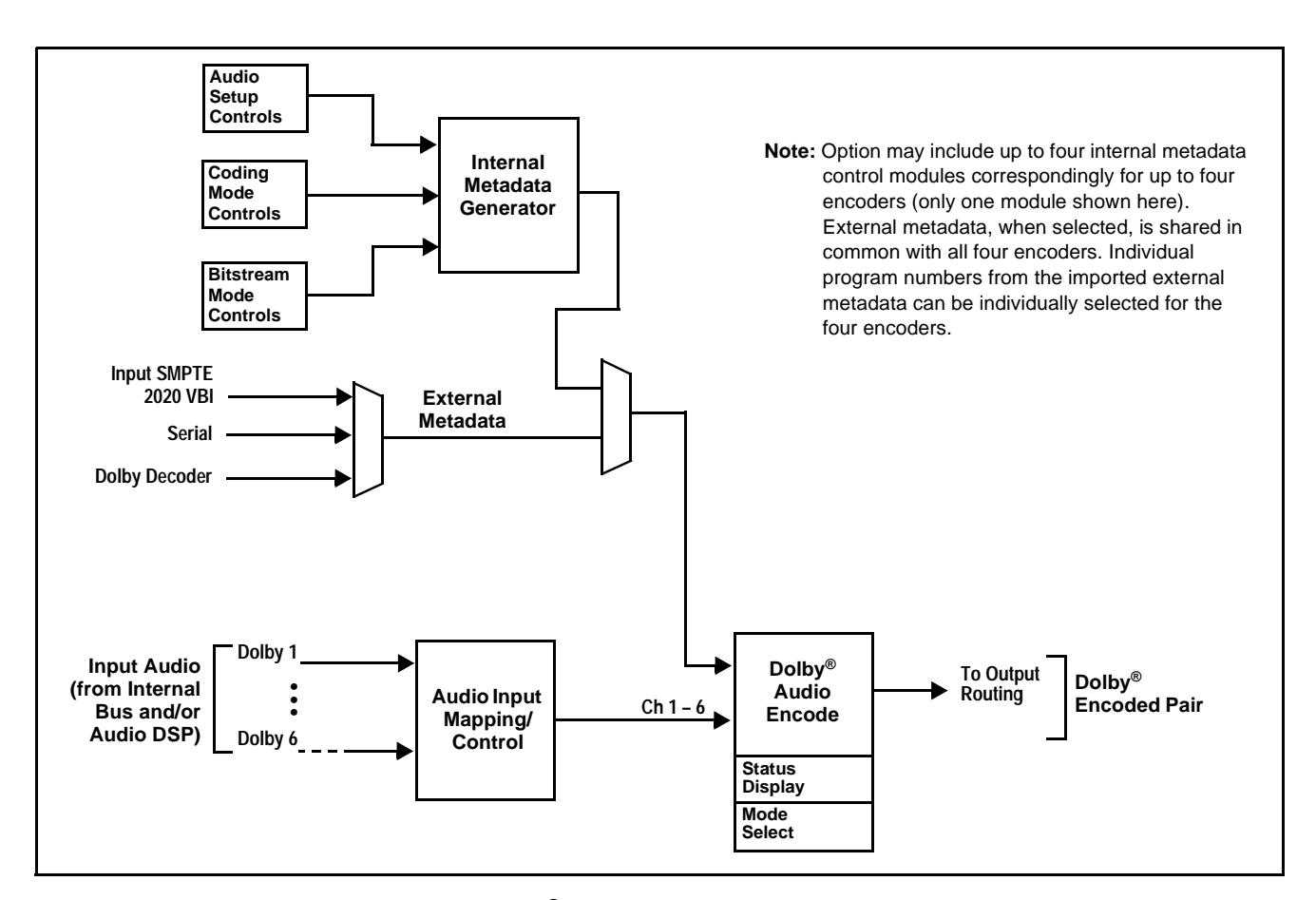

**Figure 1 Dolby® Encoder Functional Block Diagram**

**Internal Metadata Generator.** The internal metadata generator provides full audio setup, program coding, and bitstream definition controls, allowing user-generated metadata for providing Dolby® encoding without any external metatdata being required.

Full audio production controls are provided in general conformance with ATSC A/52B definitions.

**Dolby® Audio Encode.** In accordance with the selected metadata, the Dolby® audio encode function receives the audio inputs **Dolby 1- 6** from the internal bus and/or Audio DSP and provides the Dolby® encoded SMPTE 337M pair. The encoded pairs are available as a source for an embedded channel pairs, and as sources for AES output pairs (allowing the encoded pair to be available over a discrete AES-3id port).

The encoded AC-3 data rate can be selected from multiple choices with associated audio quality trade-offs.

## **Uploading Option Feature (Field Upgrade Only)**

- **Note:** If your FUSION3G® card was purchased with the option(s) covered here, this procedure is not required for your card. If you have purchased this feature to be field-installed on an existing card, perform the upload procedure here to upload the feature key file sent by Cobalt, and to activate the feature on your card.
	- To order features and obtain a license key, contact Cobalt® sales at sales@cobaltdigital.com or at the contact information on the cover of this supplement. Please provide the Serial Number of your card (displayed in the Card Info pane) when contacting us for your feature key. Typically, a feature key file is bound to the card's serial number and will only work with that card. Please indicate if upgrades are needed for more than one card.

Activate licensable feature as described below.

- **1.** Cobalt typically supplies a .bin file (by e-mail; file size < 10kB) that activates the licensable feature. Download this file to a convenient location on the PC connected to the card's frame.
- **Note:** During this procedure, the card will go offline while the feature is installed. Make certain card is not carrying OTA signal.
	- **2.** In DashBoard for the card being upgraded click the **Upload** button and browse to the feature license file (in the example below, license\_cobalt\_SN315909\_9901-UDX.bin).

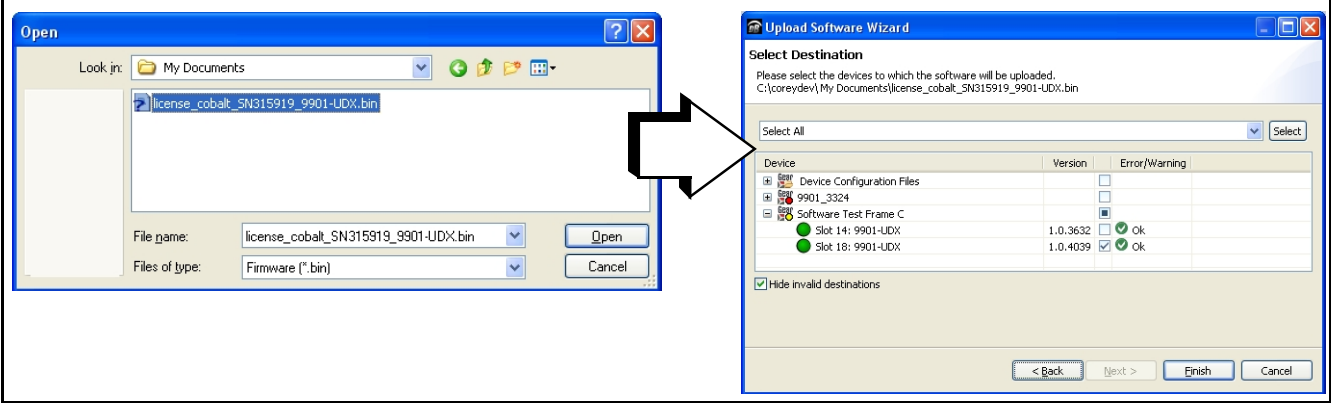

- **3.** Select the file, click **Open** and then follow the prompts. With intended card selected ("Slot 18 UDX-9901" in example above), click **Finish**. When the card comes back online, the feature appears in the DashBoard controls and is ready for use.
- **Note:** Applying the licensable feature has no effect on prior settings. All control settings and drop-down selections are retained.
- **Note:** Added features, when first appearing after installation, are set to their factory default states. For features having a direct impact on the output signal, all controls are initially set to disabled or null.

## **Dolby Encoder Controls and Examples**

Table 1 individually lists and describes Dolby encoder controls available using DashBoard™ for cards equipped with the **+ENCD** option.

**Note:** Although not essential for setting up Dolby encoded audio, it is recommended to consider the small audio delay induced in the encoding. After setup is done, refer to Compensating for Dolby Encoding Audio Delays, p. 17 to remove this delay.

**Table 1 +ENCD Option Control List and Descriptions**

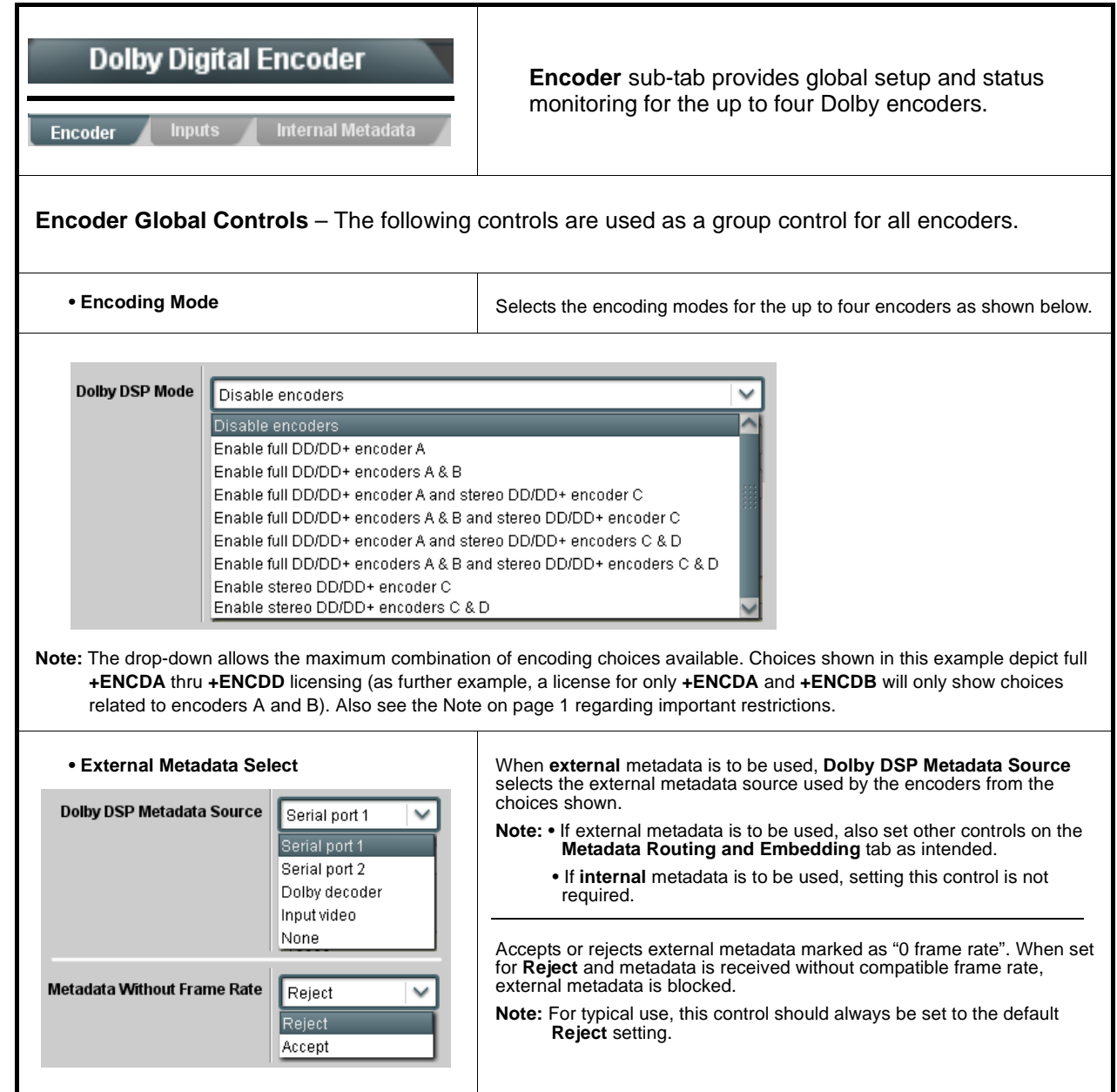

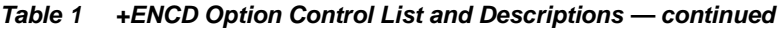

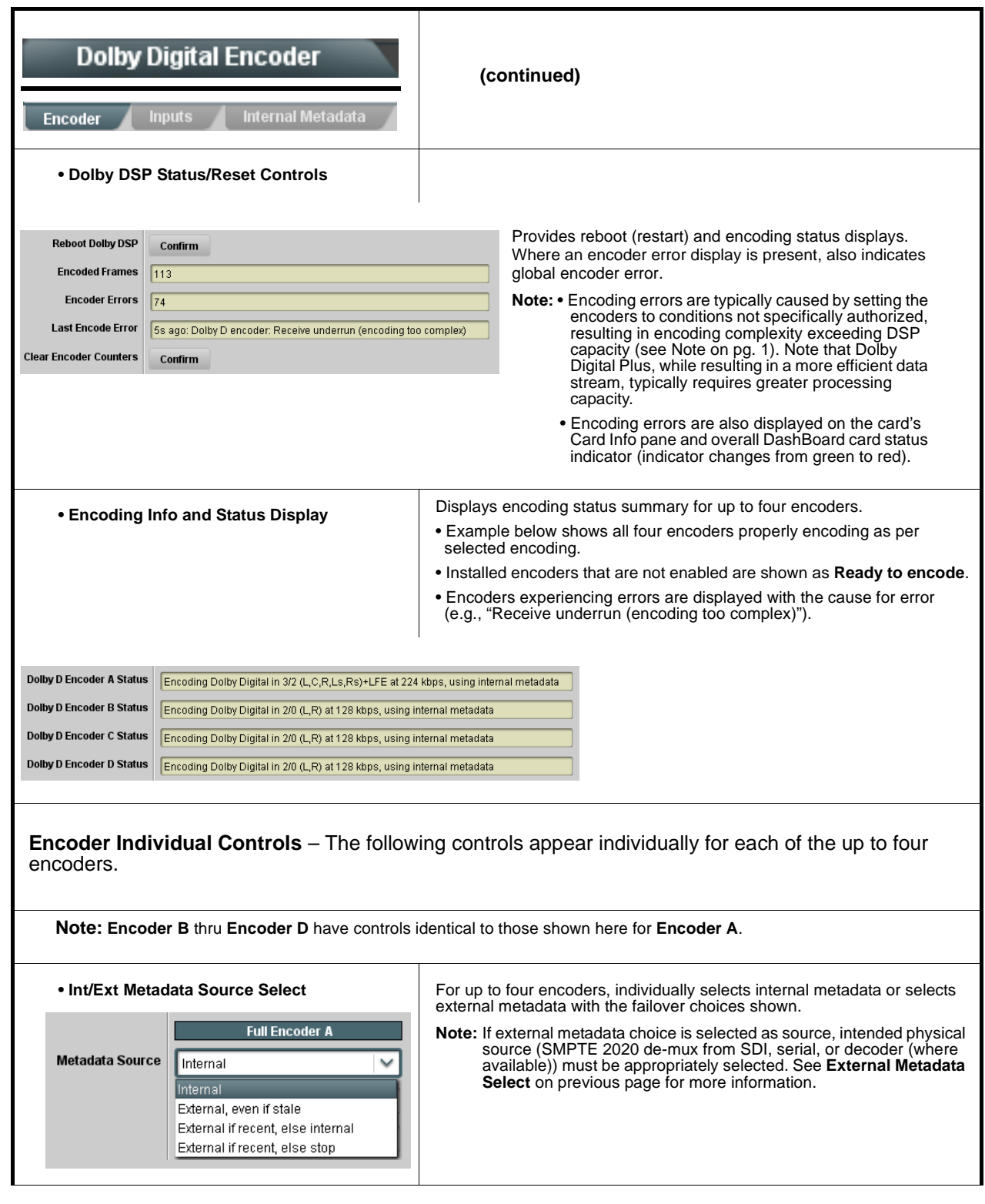

**Table 1 +ENCD Option Control List and Descriptions — continued**

| <b>Dolby Digital Encoder</b><br>Internal Metadata<br><b>Inputs</b><br>Encoder                                                                                                    |                                              | (continued)                                                                                                    |                               |                      |  |
|----------------------------------------------------------------------------------------------------|----------------------------------------------|----------------------------------------------------------------------------------------------------|-------------------------------|----------------------|--|
| • Encoding Select Controls<br><b>Full Encoder A</b><br>Metadata Program<br>Program 1<br><b>Encoder Format</b><br>Dolby Digital<br>Data Rate<br>Not Specified                                                                                                    | $\checkmark$<br>$\checkmark$<br>$\checkmark$ | . Metadata Program selects Dolby E program when external metadata is<br>being used (from on-card decoder (where available) or external SMPTE<br>2020 or serial source).<br>• Encoder Format selects either Dolby Digital or Digital Plus when using<br>internal or external metadata.<br>• Data Rate selects encoding data rate from standards rates of 32 kbps to<br>640 kbps.<br>Note: . "Not Specified" setting provides default data rates for mode being<br>encoded. For 3/2L, this is 224 kbps; for 2/0, this is 128 kbps.<br>• Data Rate setting here preempts any related setting contained in<br>received external metadata. |                               |                      |  |
| <b>Inputs</b> sub-tab provides source routing and gain<br><b>Dolby Digital Encoder</b><br>controls for the 6 input channels supported in 3/2L<br>encoding and stereo channels supported in 2/0<br>encoding for each of the up to four encoders.<br>Internal Metadata<br>Encoder<br><b>Inputs</b> |                                              |                                                                                                    |                               |                      |  |
|                                                                                                    |                                              |                                                                                                    |                               |                      |  |
| Encoder A Input 1 (L in 5.1)                                                                                                    | <b>Source</b><br>Bus Ch 11<br>$-80.0$        | Gain<br>$\cup$<br>$-30.0$<br>20.0                                                                                                    | Mute<br>H<br>$0.0\frac{2}{3}$ | Peak<br>$-34.9$ dBFS |  |
| Encoder A Input 2 (R in 5.1)                                                                                                    | Bus Ch 12<br>$\checkmark$<br>-80.0           | $-30.0$<br>20.0                                                                                                    | u<br>$0.0\frac{2}{3}$         | $-33.1$ dBFS         |  |
| Encoder A Input 3 (C in 5.1)                                                                                                    | Bus Ch 3<br>$\checkmark$<br>$-80.0$          | $-30.0$<br>20.0                                                                                                    | u<br>$0.0\frac{2}{3}$         | $-20.0$ dBFS         |  |
| Bus Ch 4<br>Encoder A Input 4 (LFE in 5.1)                                                                                                    | $\checkmark$<br>$-80.0$                      | $-30.0$<br>20.0                                                                                                    | u<br>$0.0\frac{1}{2}$         | -20.0 dBFS           |  |
| Bus Ch 5<br>Encoder A Input 5 (Ls in 5.1)                                                                                                    | $\checkmark$<br>$-80.0$                      | production production<br>$-30.0$<br>20.0                                                                                                    | П<br>$0.0\degree$             | $-26.0$ dBFS         |  |
| Bus Ch 6<br>Encoder A Input 6 (Rs in 5.1)                                                                                                    | $\checkmark$<br>-80.0                        | <b>                                 </b>              <br>$-30.0$<br>20.0                                                                                                    | $0.0\frac{2}{3}$              | $-29.0$ dBFS         |  |
|                                                                                                    |                                              |                                                                                                    |                               |                      |  |
|                                                                                                    | <b>Source</b>                                | Gain                                                                                                    | <b>Mute</b>                   | Peak                 |  |
| Encoder D Input 1 (L)                                                                                                    | Bus Ch 11<br>-80.0                           | 0<br>$-30.0$<br>20.0                                                                                                    | o<br>$-20.7o$                 | $-25.1$ dBFS         |  |
| Encoder D Input 2 (R)                                                                                                    | Bus Ch 12<br>$\checkmark$<br>-80.0           | .<br>$1 - 1 - 1$<br>$-30.0$<br>20.0                                                                                                    | u<br>$-20.1 -$                | $-24.8$ dBFS         |  |
| Internal Metadata<br>Encoder<br><b>Inputs</b>                                                                                                    |                                              |                                                                                                    |                               |                      |  |
| Individual input source routing controls are provided for each of the up to four encoders. These controls are described in detail                                                                                                    |                                              |                                                                                                    |                               |                      |  |

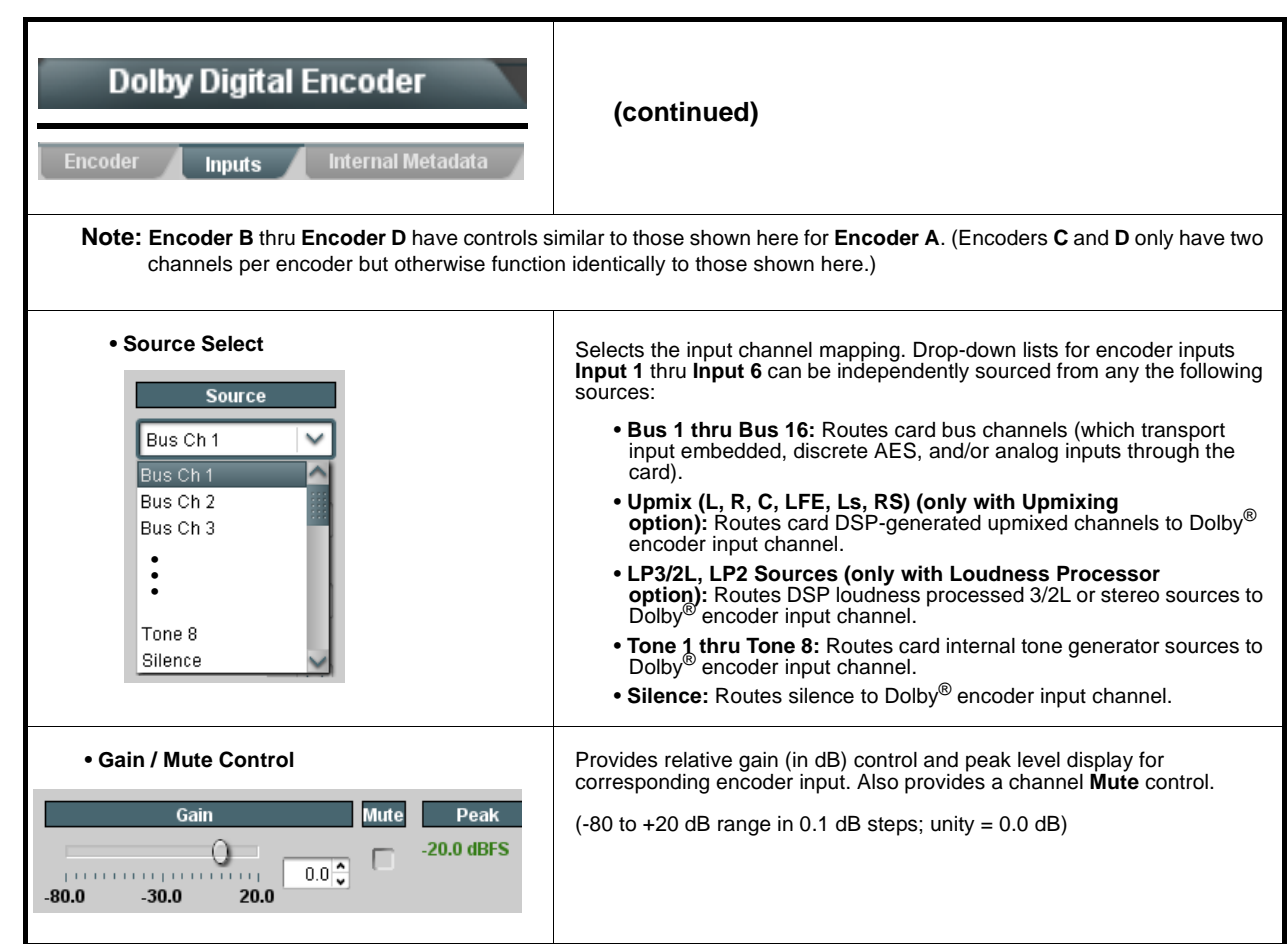

**Table 1 +ENCD Option Control List and Descriptions — continued**

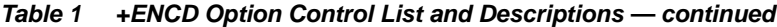

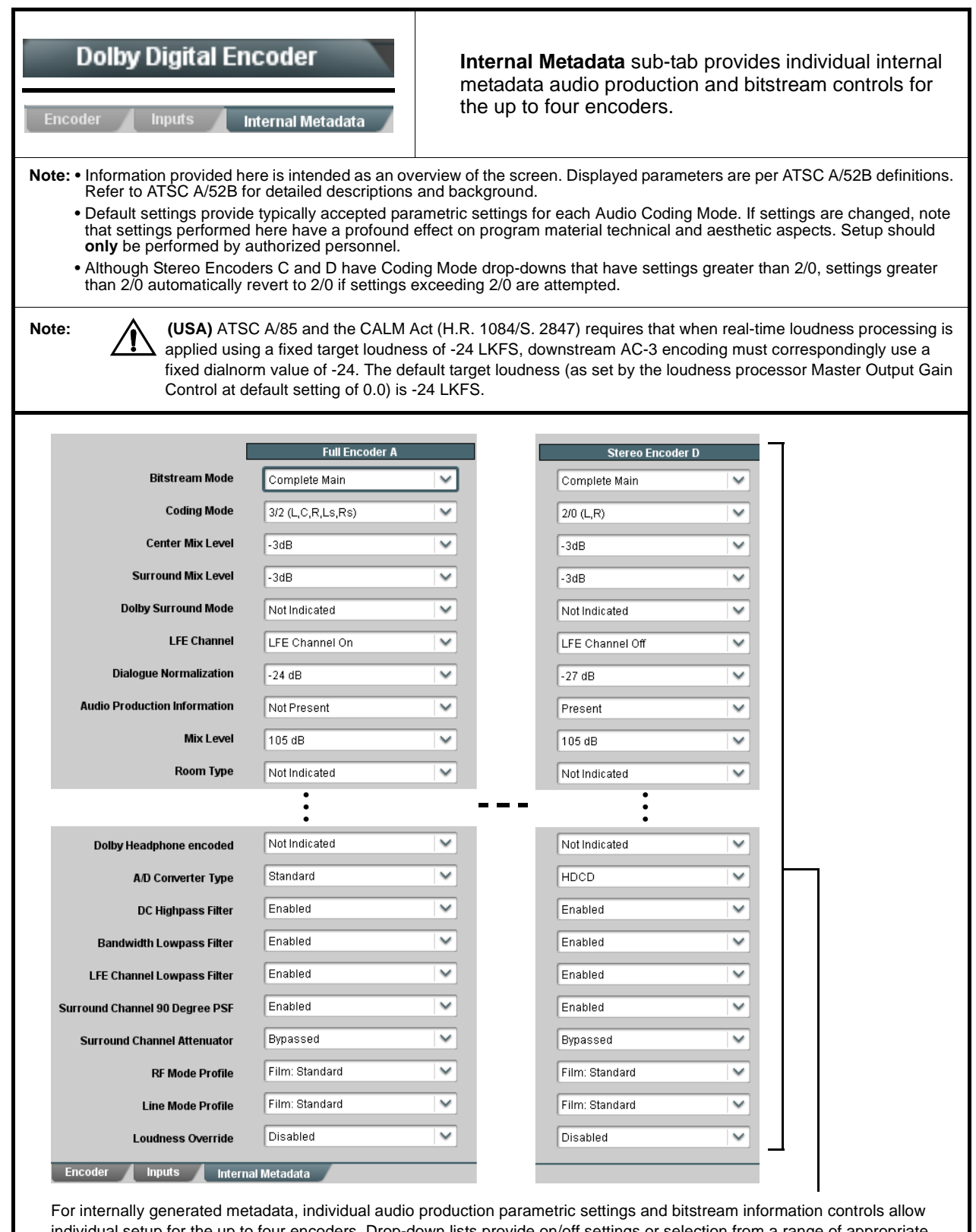

individual setup for the up to four encoders. Drop-down lists provide on/off settings or selection from a range of appropriate<br>choices in general conformance with Dolby<sup>®</sup> Digital (AC-3) and Digital Plus encoding and ATSC

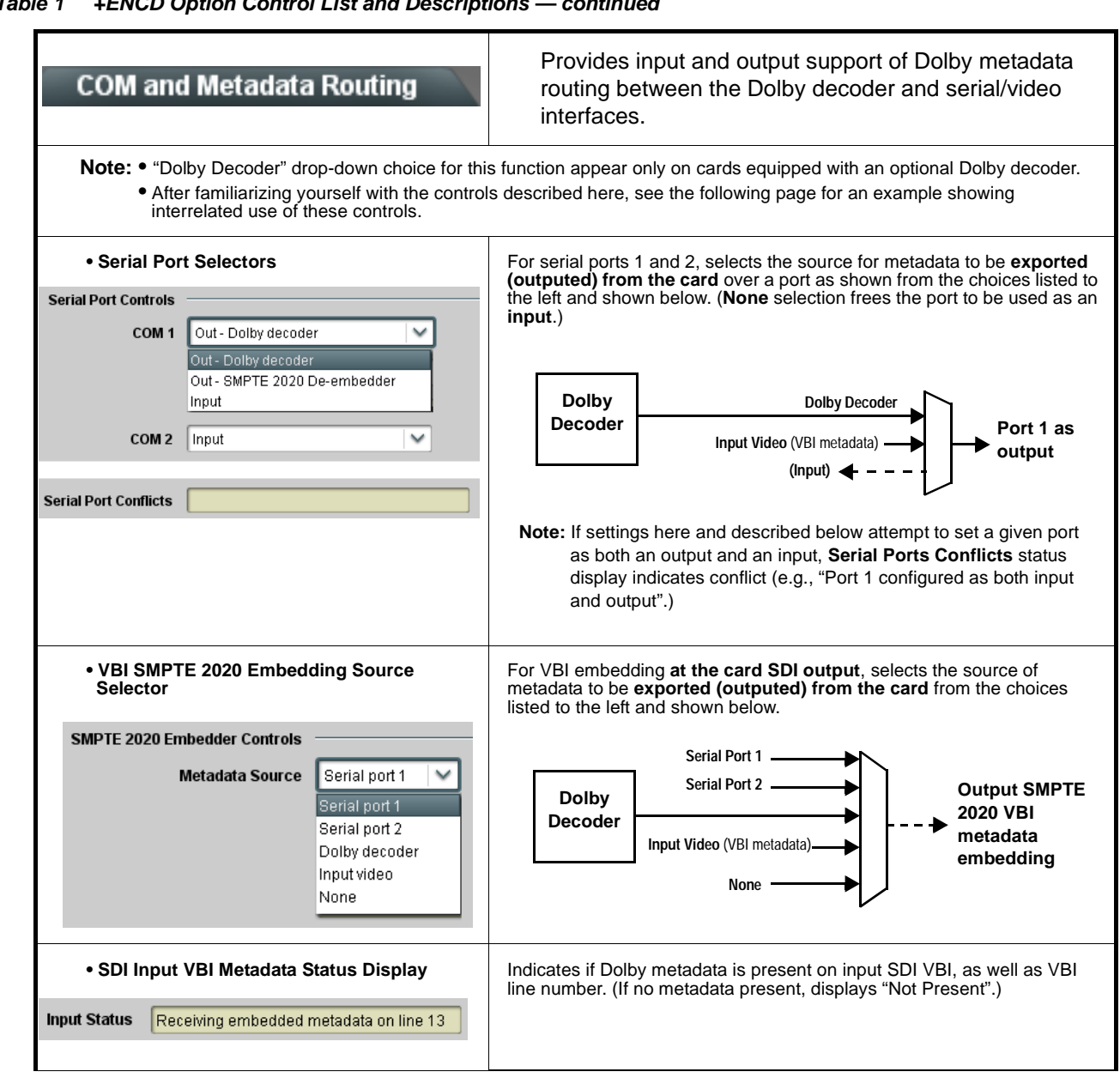

**Table 1 +ENCD Option Control List and Descriptions — continued**

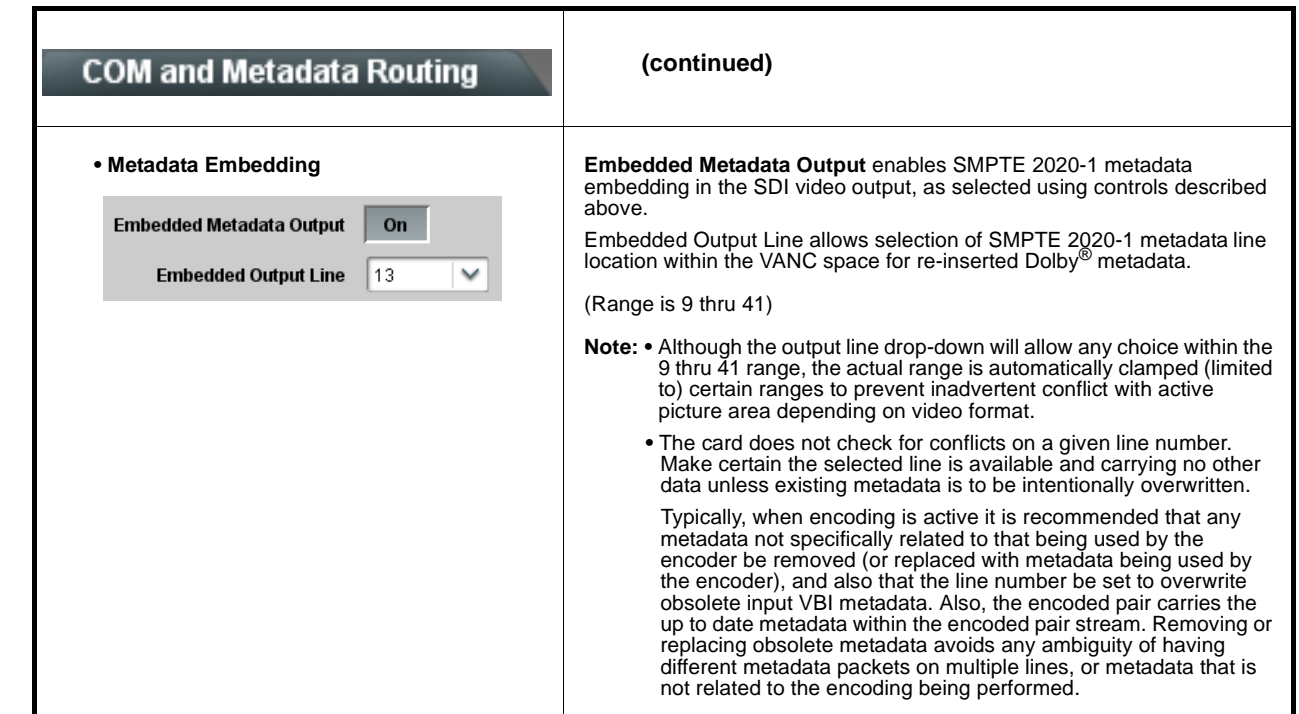

**Table 1 +ENCD Option Control List and Descriptions — continued**

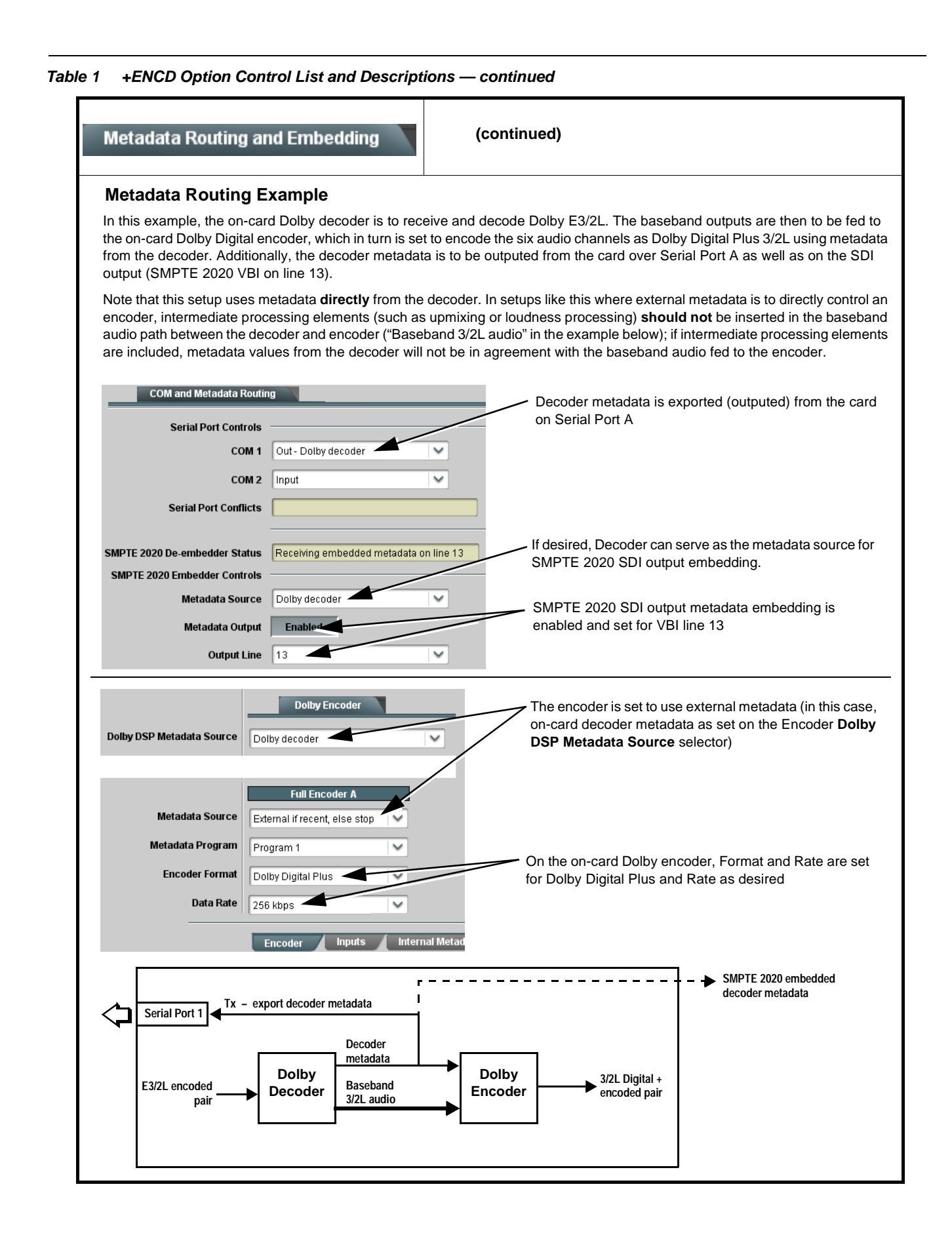

### **Dolby® E Decode-to-Digital Plus Re-Encode for Emission Example**

**Note:** This example includes descriptions of the on-card Dolby Decoder (option **+DEC**). This option is **not** part of option +ENCD.

The example here shows how to use the same-card Dolby decoder and encoder controls and audio routing controls for four-language program material support to:

- Receive and decode Dolby  $E 4x2$  containing four-language stereo programming: Language  $A = pair 1$ Language  $B = pair 3$ Language  $C = pair 4$ Language  $D = pair 2$
- Apply the decoded Dolby E feed to the four same-card Dolby Digital encoders (**ENCD-A** thru **ENCD-D**).
- Use the multi-program external metadata sourced from the decoded E 4x2 stream to independently direct the four Dolby Digital re-encoded streams.
- Output the Dolby Digital encoded pairs on Emb Ch 1/2 thru Ch 7/8.

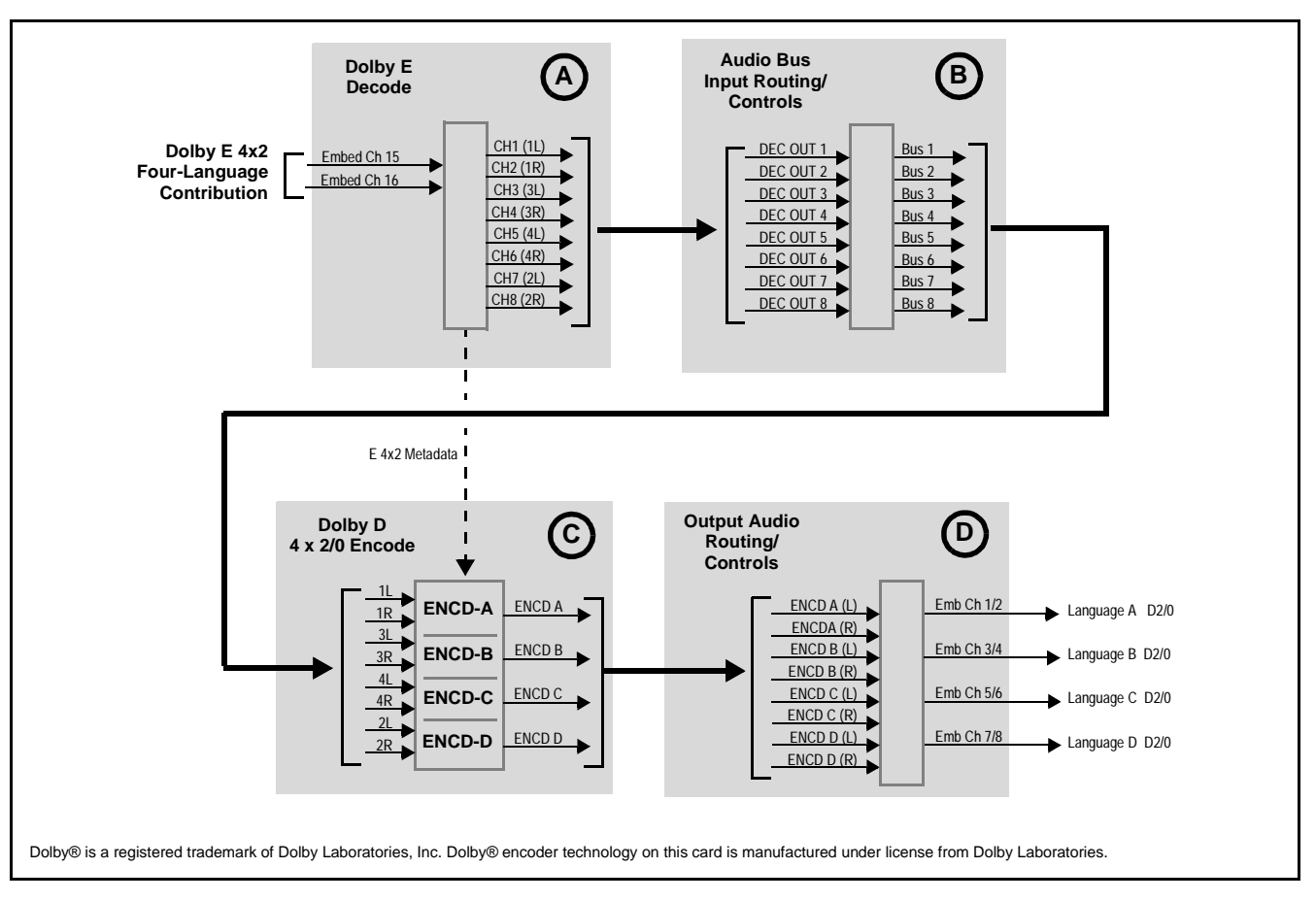

**Figure 2 Example Routing and Dolby Re-Encode Processing (Sheet 1 of 4)**

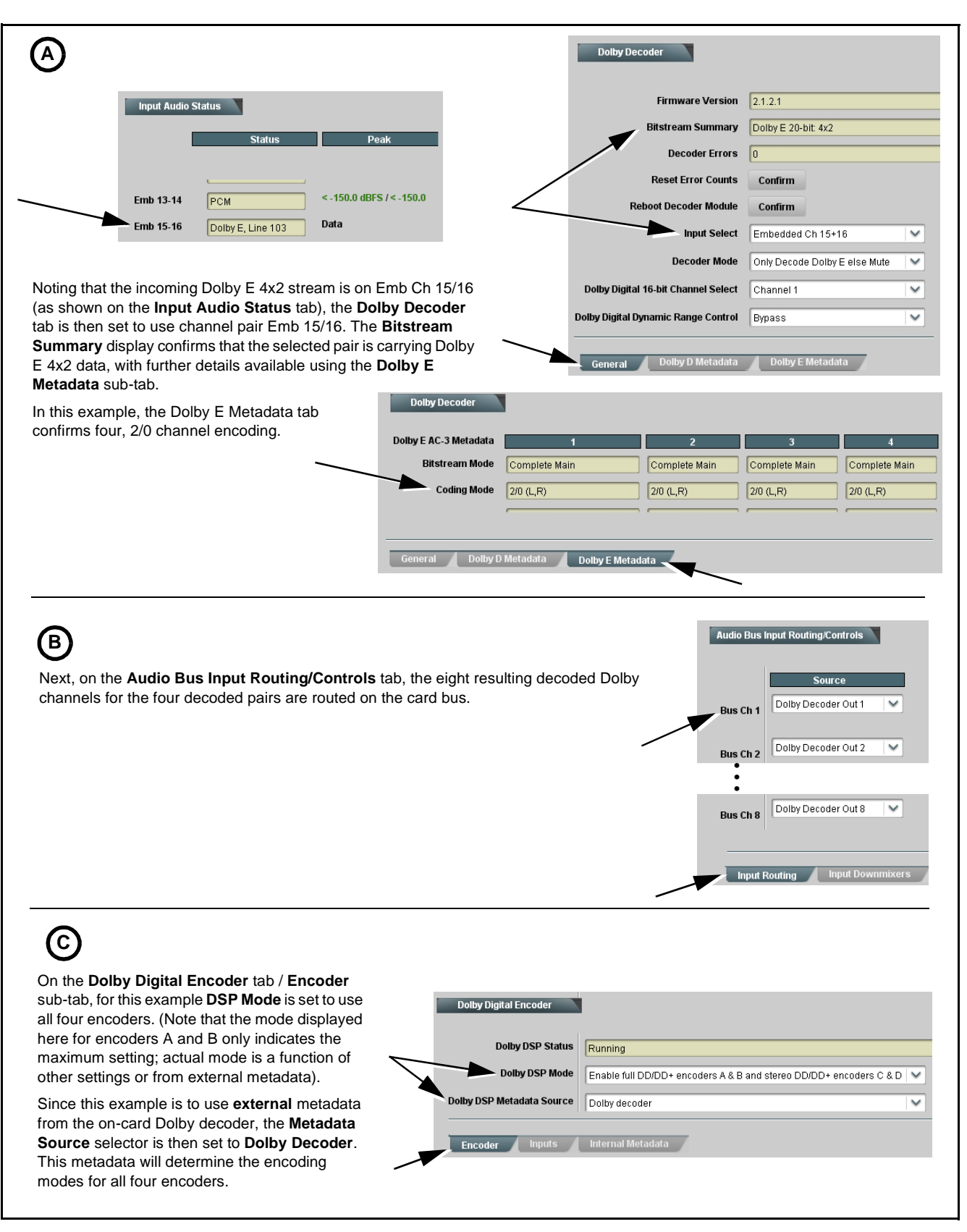

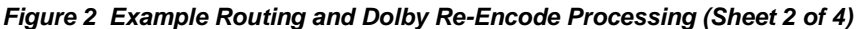

## **C**

On the **Encoder** sub-tab, now each of the four encoders A thru D can be set to use external metadata, along with the individual program numbers associated with the encoding programs therein. In this example, Programs 1 thru 4 are to determine the settings for the four pairs carried on this stream. As such, the four encoders here are set to respectively use Programs 1 thru 4.

The Data Rate setting of Not Specified results in the default encoding rate for the selected mode (see Dolby Encoder, p. 5 for more information).

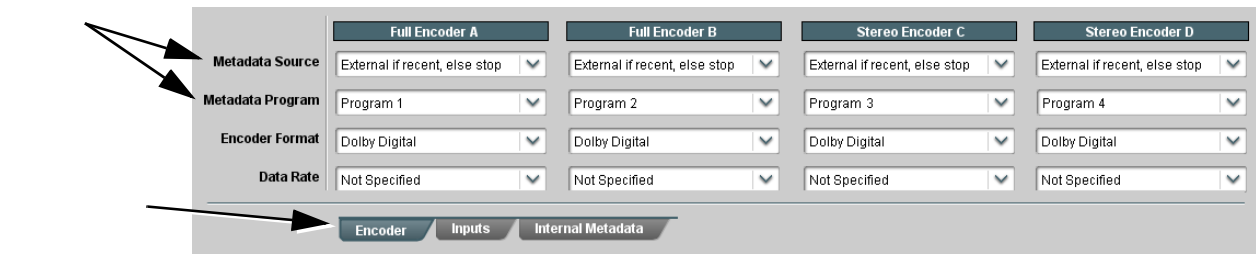

## **C**

The **Input** sub-tab is selected to route audio to the encoder inputs. Because the Dolby decoded channels were routed onto Bus Ch 1 thru Bus Ch 8 earlier, these four stereo pairs are now routed directed to the four stereo pair inputs on encoders A thru D as shown here.

**Note:** Encoders A and B have 3/2L-channel input routing selectors. When these encoders are used for less than six channels, set the selectors for unused inputs to Silence.

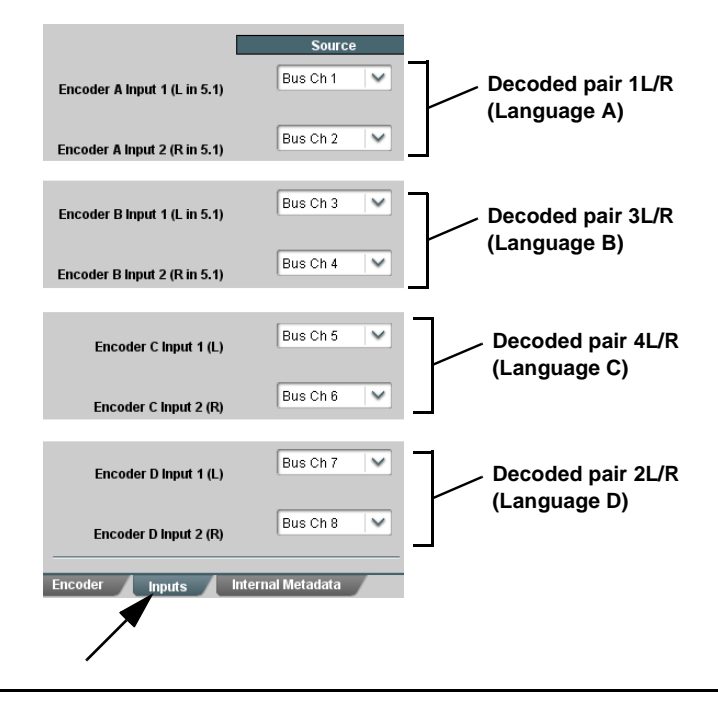

**Figure 2 Example Routing and Dolby Re-Encode Processing (Sheet 3 of 4)**

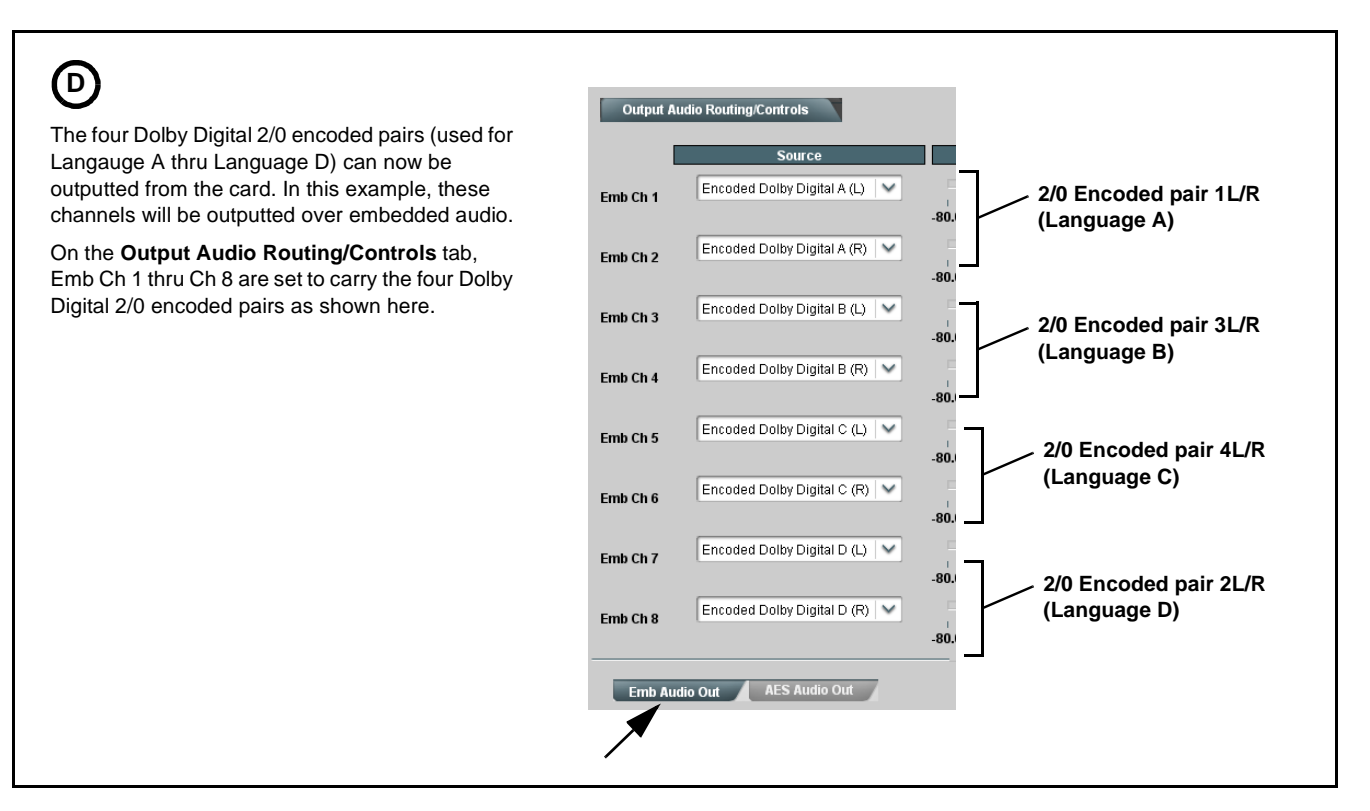

**Figure 2 Example Routing and Dolby Re-Encode Processing (Sheet 4 of 4)**

## **Compensating for Dolby Encoding Audio Delays**

Because of the significant DSP functions required to develop a Dolby encoded stream an audio delay results which, if not compensated for, can be noticeable when played out on the decoded receiving end. Table 2 lists the **+ENCD** encoder processing delays for various AC-3 modes when carrying an HD signal.

| AC-3 Mode | Delay (msec) | AC-3 Mode | Delay (msec) |
|-----------|--------------|-----------|--------------|
| 3/2L      | 125          | 2/1       | 98           |
| 1/0       | 98           | 3/1       | 98           |
| 2/0       | 98           | 2/2       | 125          |
| 3/0       | 98           |           |              |

**Table 2 Dolby Encoding Delays for Various AC-3 / E-AC-3 Modes**

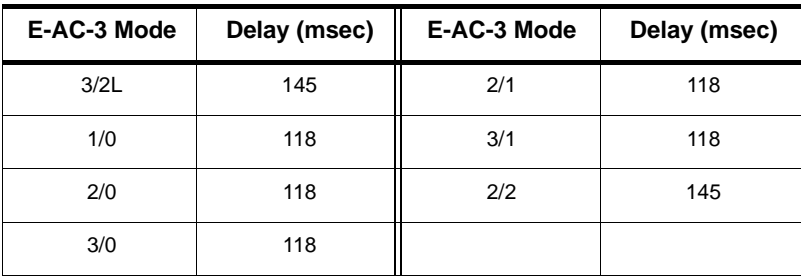

These delays can be nulled (compensated for) by delaying video and advancing the input audio timing to remove the delay as shown in the example on the next page.

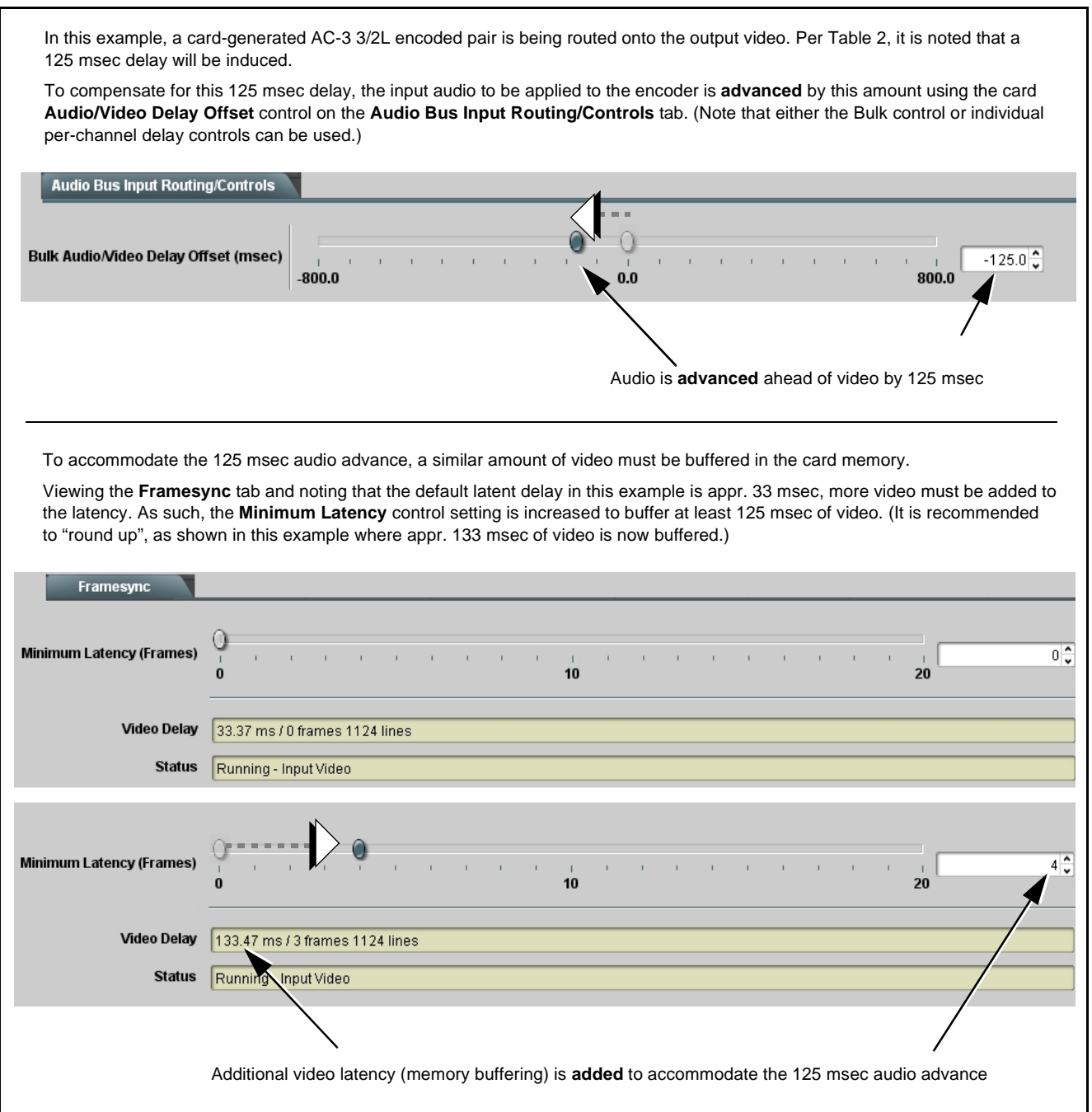

## **Cobalt Digital Inc.**

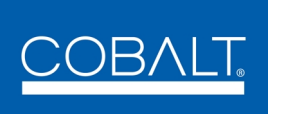

2406 E. University Ave. Urbana, IL 61802 Voice 217.344.1243 • Fax 217.344.1245 www.cobaltdigital.com